# **HideCommands**

Hides all controls bound to the given list of commands.

### Syntax

```
Send_Message(Ctrl, "OLE.HideCommands", CommandList)
```
#### **Parameters**

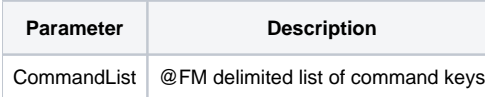

#### Remarks

The HideCommands method conveniently batch hides a collection of commands. Simply pass an @FM delimited list of command keys, and all controls associated to all the commands will be immediately hidden. See also the [EnableCommands](https://wiki.srpcs.com/display/RibbonControl/EnableCommands) and [DisableCommands](https://wiki.srpcs.com/display/RibbonControl/DisableCommands) methods.

#### Example

```
// Hide several commands at once
Send_Message(@Window:".OLE_RIBBON", "OLE.HideCommands", "NEW":@FM:"OPEN":@FM:"SAVE":@FM:"CLOSE")
```
## See Also

[DisableCommands](https://wiki.srpcs.com/display/RibbonControl/DisableCommands), [EnableCommands](https://wiki.srpcs.com/display/RibbonControl/EnableCommands)